WindowsXP Vista PDF

https://www.100test.com/kao\_ti2020/140/2021\_2022\_WindowsXP\_ E7\_c100\_140843.htm Windows Vista Windows 95

 $\mathcal{L}$ 

 $\mathcal{D}$ 

 $\frac{46}{\pi}$  , and  $\frac{46}{\pi}$  , and  $\frac{46}{\pi}$  , and  $\frac{46}{\pi}$  , and  $\frac{46}{\pi}$  , and  $\frac{46}{\pi}$  , and  $\frac{46}{\pi}$  , and  $\frac{46}{\pi}$  , and  $\frac{46}{\pi}$  , and  $\frac{46}{\pi}$  , and  $\frac{46}{\pi}$  , and  $\frac{46}{\pi}$  , and  $\frac{4$ 

Vista Start menu Emulator" Windows XP Windows Vista

Windows XP

而是作为附加的扩展,用户可以设置将新的Vista风格开始菜

Windows XP

持菜单中的中文则没有任何问题,下图即为Vista天地的测试

Vista Start menu Emulator VB2005 NET Framework 2.0 Vista Start menu Emulator Systemdrive: \Documents and Settings\All User\Start menu\" Systemdrive:\Documents and Settings\ \Start menu\ Systemdrive" Windows XP Windows Vista Windows XP Vista Vista Start menu Emulator Windows XP Vista

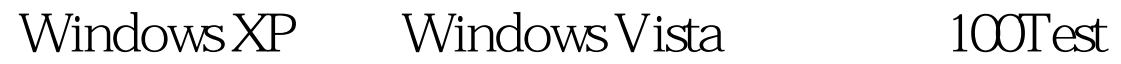

www.100test.com